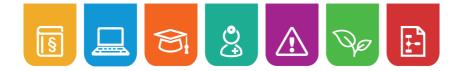

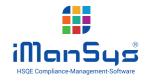

## **Hazardous Substance Management Workflow**

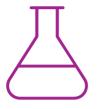

The production, use or introduction of hazardous substances within the company requires special Protective Measures and Rules of conduct. The most important thing here is knowledge regarding the effect of, and dangers posed by, substances. With iManSys you can establish a systematic Hazardous Substance Management System (HSMS) in order to record all relevant information and plan corresponding measures.

Assignment of trainings

and derivation of

measures

## Hazardous substance management with iManSys

With the use of our software world Risks & Hazards many of the work steps for hazardous substance management and the maintenance of the hazardous substances register can be digitised and automated. For example:

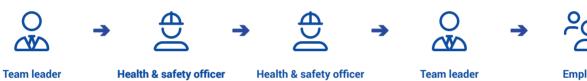

Import existing hazardous substances and safety data sheets

Enter the hazardous substance data (H-sets/P-sets etc.)

Create the operating instructions with the help of the editor

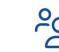

**Employees** Information using safety data sheets and operating instructions

## Your advantages with iManSys

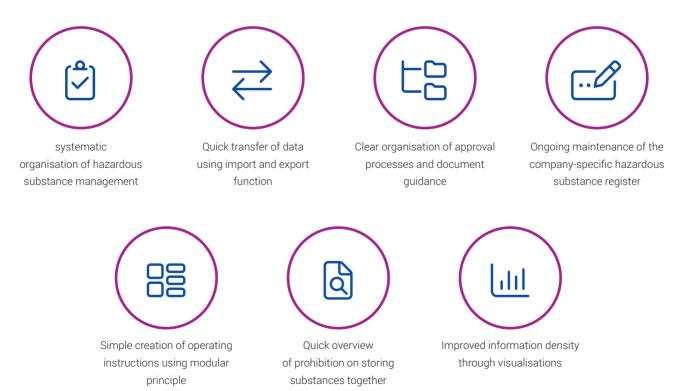

editorial stand: 02/22

## 15 🖵 🕄 🔔 🛆 🗣 🖻

Hazardous Substance Management Workflow

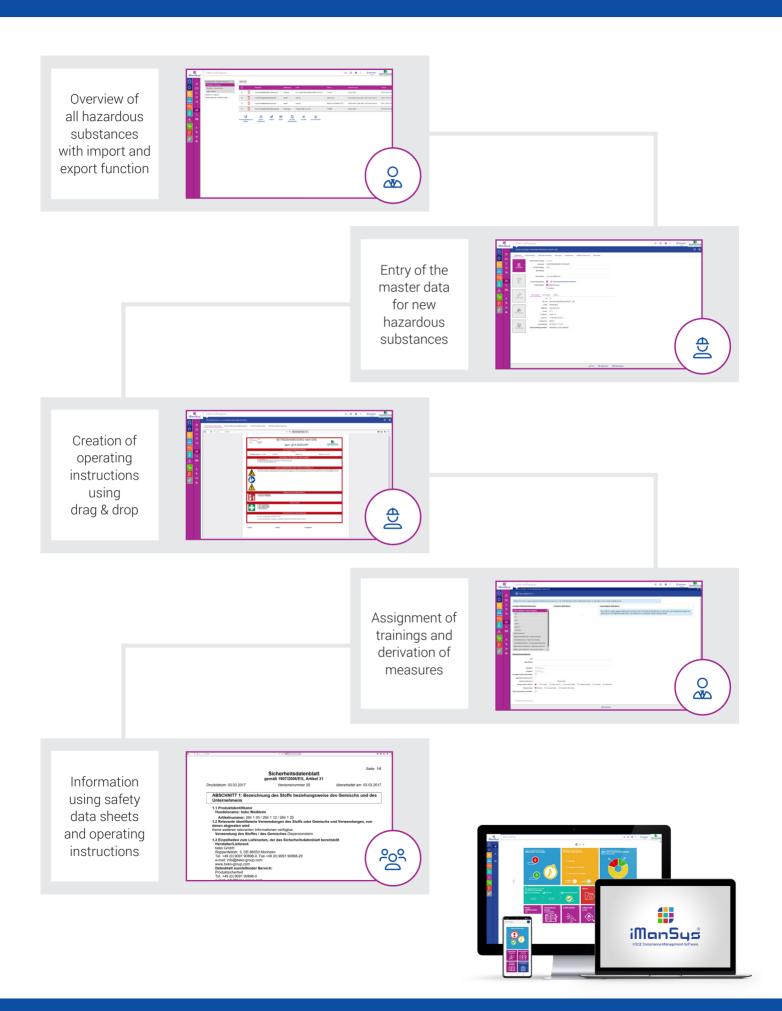